ФГБОУ ВО «Воронежский государственный технический университет»

Кафедра жилищно-коммунального хозяйства

# **42-2018**

# **РЕКОНСТРУКЦИЯ СИСТЕМЫ ТЕПЛОСНАБЖЕНИЯ МИКРОРАЙОНА ГОРОДА**

**Методические указания**

*к выполнению курсового проекта для магистрантов, обучающихся по направлению 08.04.01 «Строительство» программа «Техническая эксплуатация и реконструкция зданий и сооружений» всех форм обучения*

Воронеж 2018

УДК 697.34:711.585(07)

#### *Составитель М.С.Кононова*

Реконструкция системы теплоснабжения микрорайона города: методические указания к выполнению курсового проекта для магистрантов, обучающихся по направлению 08.04.01 «Строительство» программа «Техническая эксплуатация и реконструкция зданий и сооружений» всех форм обучения / ФГБОУ ВО «Воронежский государственный технический университет»; сост.: М.С.Кононова – Воронеж, 2018. - 32 с.

Сформулированы цель и задачи реконструкции системы теплоснабжения на основе двух альтернативных вариантов. Приведены рекомендации по проектированию и расчету тепловых сетей, а также подбору оборудования тепловых пунктов. Изложены содержание и объем текстовой и графической части курсового проекта. Приведены примеры расчетов и основные справочные данные, необходимые для проектирования.

Табл. 12. Ил. 6. Библиогр.: 5 назв.

УДК 697.34:711.585(07) ББК 65.441я7

 **Рецензент** д-р техн. наук, проф. Э.В. Сазонов

*Печатается по решению учебно-методического совета ВГТУ*

© ФГБОУ ВО «Воронежский государственный технический университет», 2018

#### **ВВЕДЕНИЕ**

Сложившаяся структура систем теплоснабжения большинства российских городов предполагает подачу теплоты не только на отопление зданий, но и на нагрев воды для нужд горячего водоснабжения. В большинстве случаев теплообменники горячего водоснабжения располагаются в центральных тепловых пунктах, обслуживающих группу зданий. В современных условиях существует альтернативное решение – с расположением теплообменников непосредственно в индивидуальных тепловых пунктах зданий. Вопрос о выборе одного из этих вариантов решается на основе сравнения их техникоэкономических показателей.

Целью выполнения курсового проекта является формирование у студентов представления о современном оборудовании и технологиях, применяемых в системах теплоснабжения, а также выработка навыков проектирования, расчета и принятия решений по реконструкции систем централизованного теплоснабжения.

Работа над проектом способствует усвоению студентами теоретических положений, формированию практических навыков в проектно-конструкторской работе, пониманию взаимосвязи отдельных элементов систем.

В методических указаниях приведены основные теоретические сведения по расчету тепловых сетей и подбору оборудования тепловых пунктов. Теоретическая часть дополнена методическими рекомендациями по последовательности выполнения проекта, а также примерами расчетов. В приложениях даны справочные материалы, необходимые для выполнения расчетной части проекта.

# **1. ИСХОДНЫЕ ДАННЫЕ**

Объектом реконструкции является система теплоснабжения жилой группы, обслуживаемой одним центральным тепловым пунктом. В задании на курсовое проектирование указывается город, приводится схема трассировки тепловой сети, перечень потребителей, год постройки зданий.

#### **1.1 Климатологические данные**

Для города, указанного в задании к курсовому проекту, по [1]

принимают следующие климатические данные:

- расчетная температура наружного воздуха для отопления (температура наиболее холодной пятидневки обеспеченностью 0,92) *tx5*,ºС;

- средняя температура за отопительный период *tоп*, ºС;

- продолжительность отопительного периода *zоп*, сут.

#### **1.2 Характеристика системы теплоснабжения**

Тип прокладки тепловой сети – подземная, в непроходном канале.

Расчетная температура теплоносителя:

- в подающем трубопроводе *Т<sup>1</sup>* , ºС;

- в обратном трубопроводе *Т<sup>2</sup>* , ºС.

График регулирования температуры теплоносителя приведен на рис. 1.1.

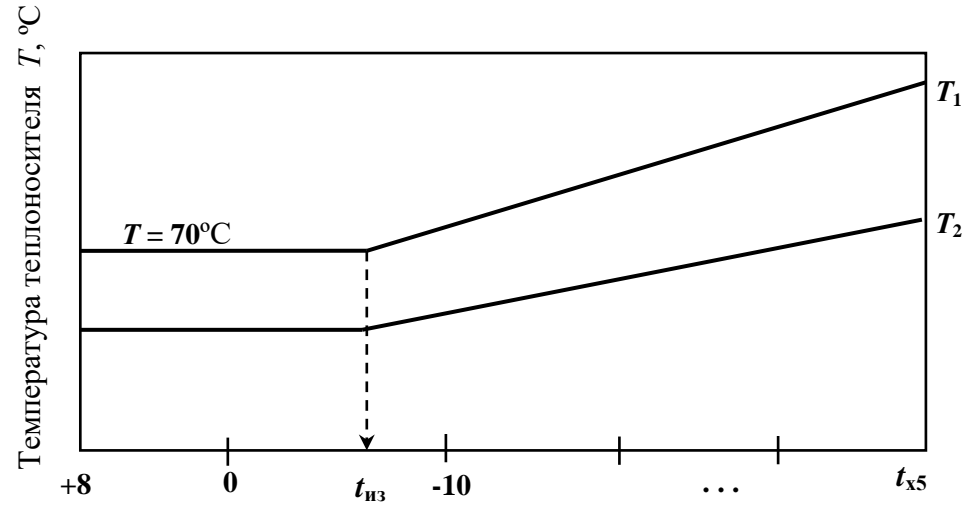

Температура наружного воздуха *t*н, ºС

Рис. 1.1. Зависимость температуры теплоносителя в тепловой сети от температуры наружного воздуха:  $T_1$ ,  $T_2$  – расчетная температура теплоносителя в подающей и обратной магистрали тепловой сети; *t*х5 – температура наиболее холодной пятидневки; *t*из – температура наружного воздуха в точке излома температурного графика.

#### **1.3 Характеристика потребителей**

Потребителями теплоты являются системы отопления и горячего водоснабжения жилых и общественных зданий, их характеристики приводятся в виде табл. 1.1. Расчетные расходы теплоты при отсут-

#### ствии данных определяются по [2, прил. В, Г.].

#### Таблица 2.1

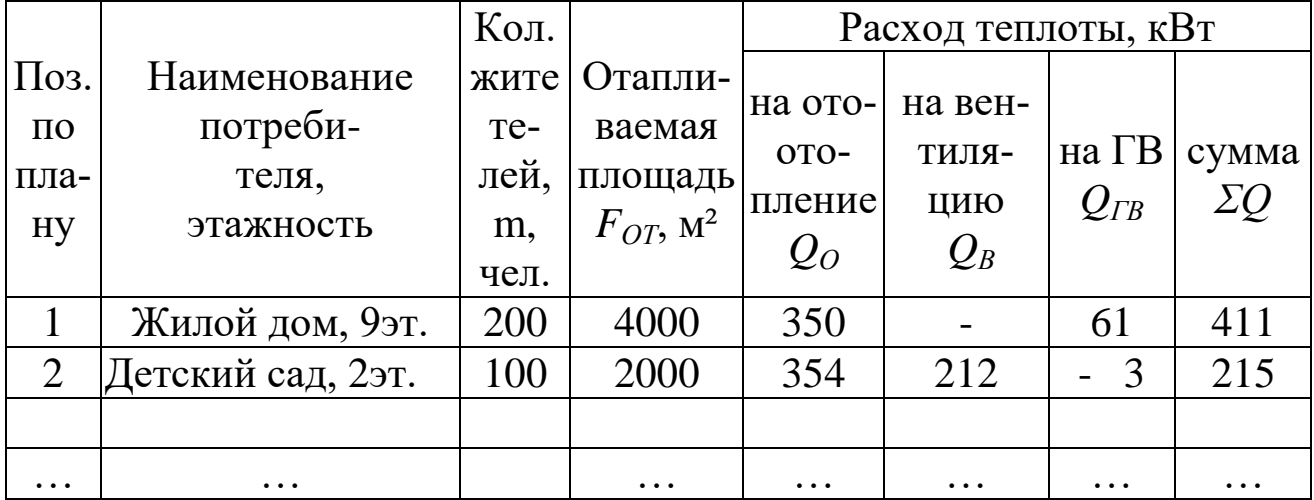

#### Характеристика потребителей

#### **2. Описание вариантов реконструкции**

В курсовом проекте рассматривается два варианта реконструкции системы теплоснабжения с последующим сравнением их технико-экономических показателей.

**Первый вариант**: сохраняется существующая структура системы теплоснабжения с подогревом воды на горячее водоснабжение в центральном тепловом пункте (ЦТП) (рис. 2.1).

Предлагаются следующие мероприятия по реконструкции:

1) Замена изношенных труб тепловой сети, проложенной в непроходном канале, на конструкцию бесканальной прокладки с монолитной пенополиуретановой изоляцией.

2) Модернизация ЦТП с заменой секционных трубчатых теплообменников на пластинчатые и установкой приборов автоматического регулирования.

3) Модернизация оборудования индивидуальных тепловых пунктов здания с установкой приборов автоматического регулирования температуры теплоносителя.

**Второй вариант:** предлагается изменение структуры теплоснабжения с переносом теплообменников из центральных в индивидуальные тепловые пункты (ИТП) зданий (рис. 2.2).

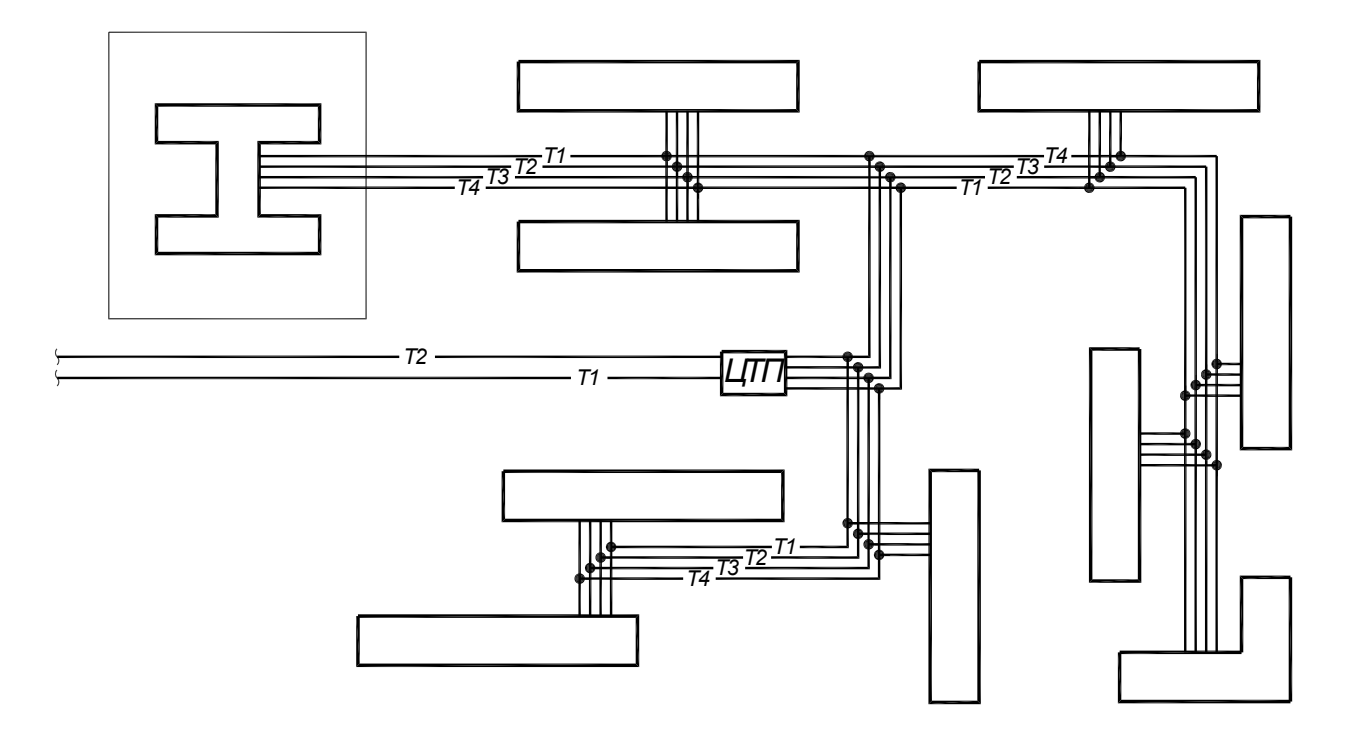

Рис. 2.1 – Схема централизованного теплоснабжения с установкой теплообменников горячего водоснабжения в ЦТП

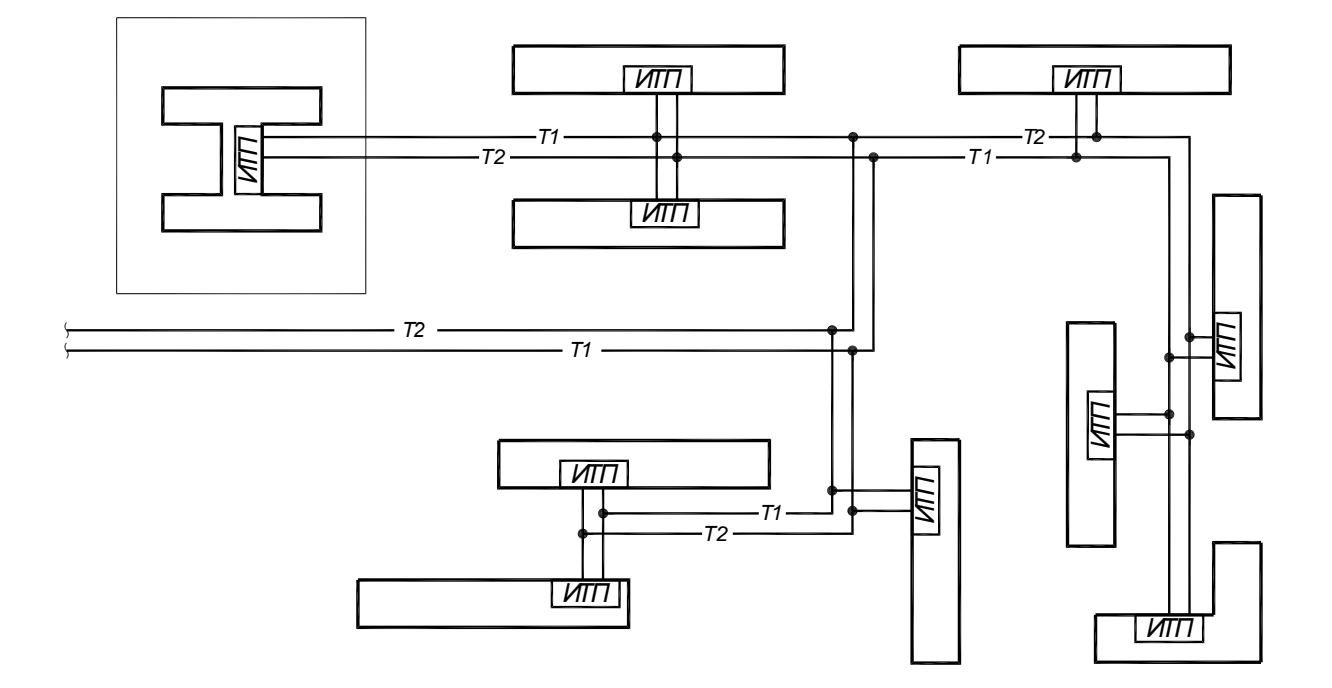

Рис. 2.2 – Схема централизованного теплоснабжения с установкой теплообменников горячего водоснабжения в ИТП зданий

Во втором варианте предусматриваются следующие мероприятия по реконструкции:

1) Замена четырехтрубной тепловой сети на двухтрубную с изменением диаметров труб.

2) Изменение схемы ИТП зданий с установкой пластинчатых теплообменников и приборов автоматического регулирования.

#### **3. Реконструкция тепловой сети**

#### **3.1 Гидравлический расчет тепловой сети для первого варианта реконструкции**

В первом варианте реконструкции проводится проверочный гидравлический расчет с подбором диаметров труб в монолитной пенополиуретановой изоляции [3].

Для проведения проверочного гидравлического расчета требуется рассчитать расходы теплоносителя отдельно для трубопроводов систем отопления и горячего водоснабжения.

Расчётный расход теплоносителя на отопление *Gо,* кг/с, определяется по формуле

$$
G_O = Q_O / [c \cdot (T_I - T_2)], \tag{3.1}
$$

где *Q<sup>О</sup>* - расчётная тепловая мощность системы отопления, кВт; *Т <sup>1</sup>, Т<sup>2</sup>* – расчётные температуры теплоносителя в подающем и обратном трубопроводе, <sup>0</sup>С; *с* – удельная теплоёмкость теплоносителя, для воды  $c = 4.2 \text{ kJ/K/(kT} \cdot {}^{0}C);$ 

Расчетный расход воды в подающем трубопроводе системы горячего водоснабжения *GГВ ,* кг/с, рассчитывается по формуле

$$
G_{FB} = Q_{FB} / [c \cdot (T_{FB} - T_{XB})], \tag{3.2}
$$

где *QГВ* - расчётный тепловой поток на горячее водоснабжение, кВт;  $T_{IB}$  – расчетная температура горячей воды, принимается равной 60<sup>0</sup>С, *ТХВ* – расчётная температуры холодной воды, принимается равной 5<sup>0</sup>C; *c* – то же, что в формуле (3.1).

Расчетный расход воды в циркуляционном трубопроводе системы горячего водоснабжения *GЦ* должен компенсировать теплопотери подающего трубопровода. В рамках курсового проекта допускается принимать циркуляционный расход *G<sup>Ц</sup>* в размере 40% от расхода воды в подающем трубопроводе *GГВ .*

Рассчитанные расходы теплоносителя указываются на расчетных схемах. Для удобства проведения расчетов составляют отдельные схемы для трубопроводов отопления и горячего водоснабжения. Пример оформления расчетной схемы приведен в прил.А.

Диаметры труб подбираются по справочным таблицам [4] или прил.Б., при известном расходе теплоносителя и ориентировочном значении удельных потерь давления от 150 до 300Па/м. При этом следует учитывать сортамент диаметров труб, выпускаемых в соответствии с [3].

Потери давления на участке трубопровода системы отопления *ΔРOТ*, Па, определяются по формуле

$$
\Delta P_{OT} = R_{OT} \cdot L_{IP},\tag{3.3}
$$

где *ROТ* – удельная потеря давления на трение, Па/м, принятая по справочной таблице [4] или прил. Б; *LПР* – приведенная длина участка, м, рассчитываемая по формуле

$$
L_{\text{HP}} = (1 + \alpha) L_{\text{V}q} \tag{3.4}
$$

где *Lуч* – длина участка по плану, м; *α* – коэффициент, учитывающий потери давления в местных сопротивлениях, в предварительном гидравлическом расчете принимаем *α =* 0,3.

Результаты расчетов трубопроводов отопления заносят в табл. 3.1.

При гидравлическом расчете трубопроводов горячего водоснабжения потери давления в подающем (*ΔРГВ*) и обратном (*ΔРЦ*) трубопроводе, Па, определяются по формулам

$$
\Delta P_{TB} = R_{TB} \cdot L_{VY} \cdot K_M, \qquad (3.5)
$$

$$
\Delta P_{II} = R_{II} \cdot L_{V} + K_M, \qquad (3.6)
$$

где *RГВ* , *R<sup>Ц</sup>* – удельная потеря давления на трение, Па/м, принимается по номограмме, прил. В; *LУЧ* –длина участка, м; *К<sup>М</sup> –* коэффициент учета местных потерь давления, принимается равным 1,1.

Проверочный расчет трубопроводов горячего водоснабжения оформляют в виде табл. 3.2.

Таблица 3.1

Результаты гидравлического расчета трубопроводов отопления для первого варианта реконструкции

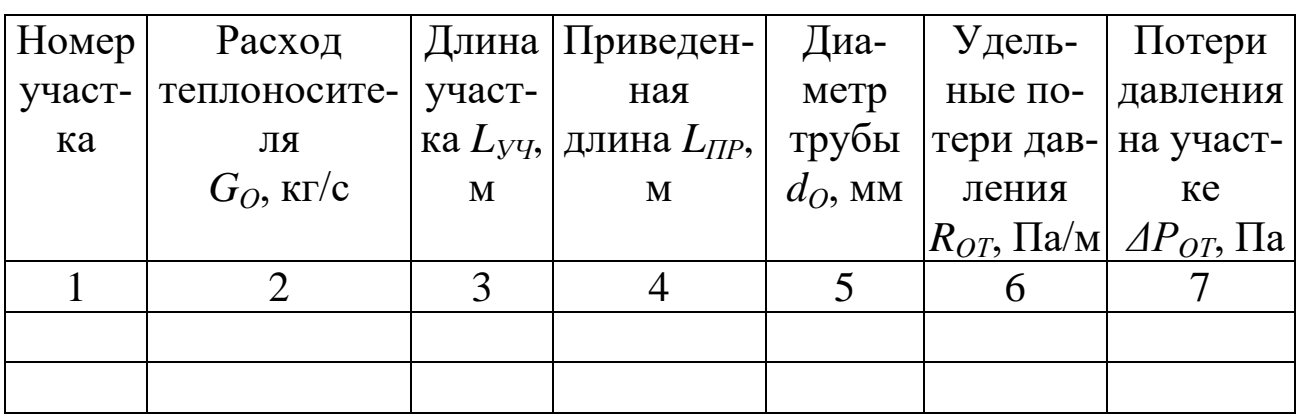

# Таблица 3.2

Результаты гидравлического расчета трубопроводов горячего водоснабжения для первого варианта реконструкции

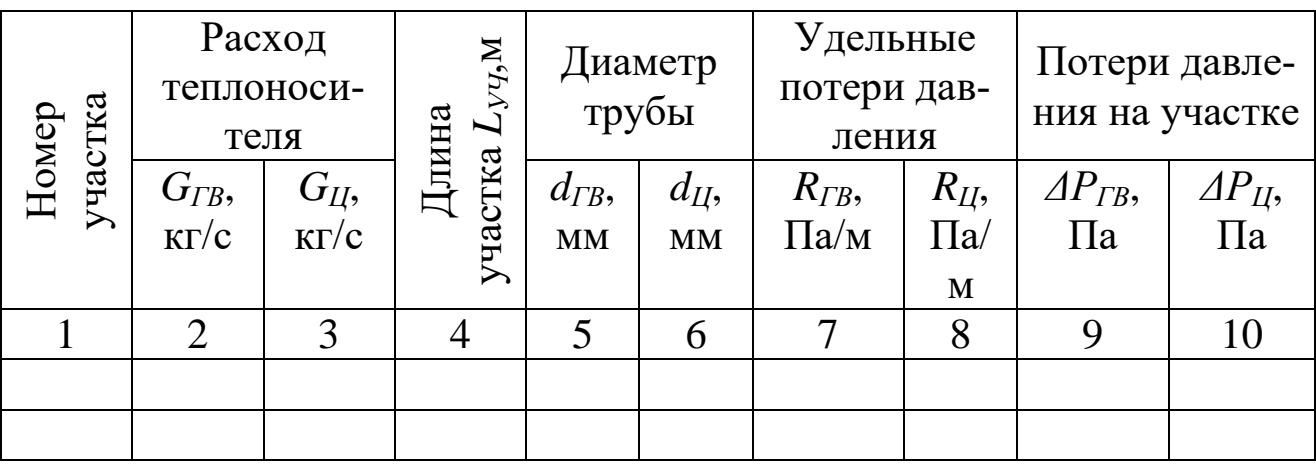

# **3.2. Гидравлический расчет тепловой сети для второго варианта реконструкции**

Во втором варианте проектируется двухтрубная тепловая сеть от ЦТП до здания потребителей. Расчетный расход теплоносителя при этом определяется по формуле

$$
G_P = G_I + G_2,\tag{3.7}
$$

где, *G<sup>1</sup>* – расход теплоносителя на отопление (см. таблицу 3.1, графа 2), кг/с; *G<sup>2</sup>* – расход теплоносителя для нагрева горячей воды, кг/с, рассчитываемый по формуле

$$
G_2 = G_{FB} * (T_3 - T_{XB} / T_{1H3} - T_{2H3}),
$$
\n(3.8)

где T<sub>3</sub> = 60°C – расчетная температура горячей воды;  $T_{XB}$  = +5°C – расчетная температура холодной воды; *Т1ИЗ, Т2ИЗ* – температура теплоносителя в подающем и обратном трубопроводе в точке излома температурного графика (рис.1.1.);  $G_{TR}$  – расчетный расход горячей воды, кг/с (см. таблицу 3.2, графа 2).

Для второго варианта реконструкции также составляется расчетная схема тепловой сети, аналогичная схеме, приведенной в прил. А.

Для новых расходов теплоносителя проводится гидравлический расчет, аналогичный приведенному в п.3.1, результаты которого заносят в таблицу 3.3.

Таблица 3.3

## Гидравлический расчет трубопроводов двухтрубной тепловой сети (второй вариант реконструкции)

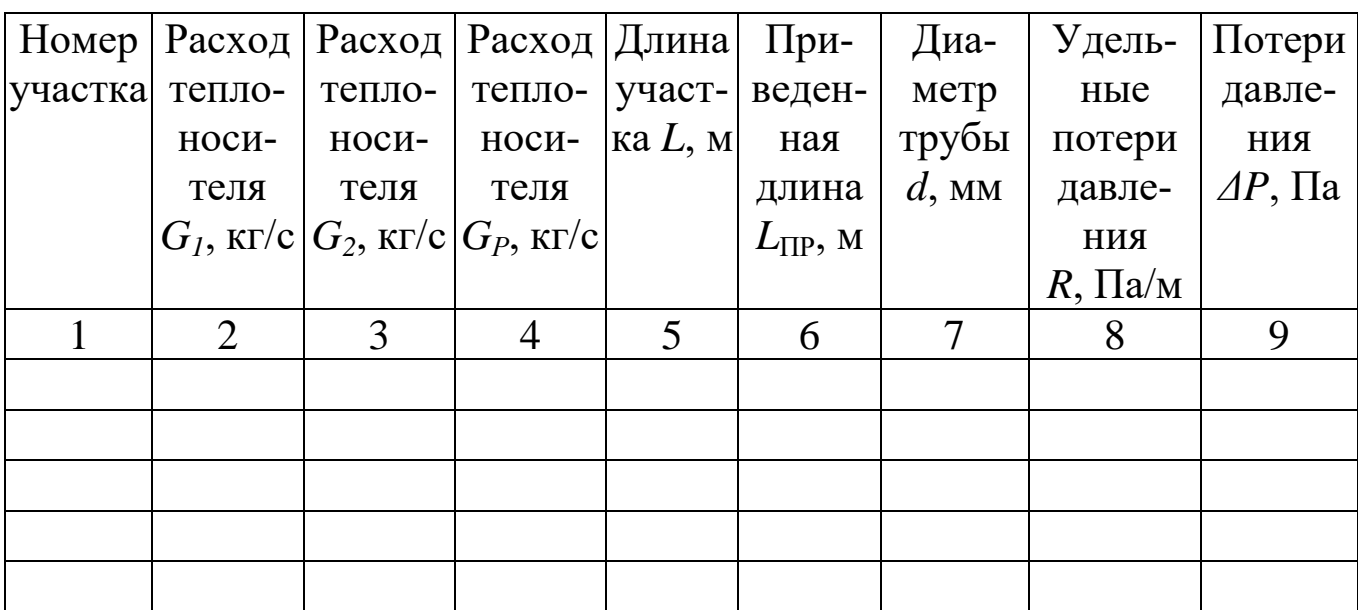

## **3.3. Разработка монтажной схемы тепловой сети**

По результатам гидравлических расчетов разрабатываются монтажные схемы для двух вариантов тепловой сети - четырехтрубной и двухтрубной. Примеры монтажных схем приведены в прил.Г.Д.

В курсовом проекте допускается для первого варианта реконструкции разрабатывать отдельно монтажную схему для трубопроводов отопления и трубопроводов горячего водоснабжения.

По монтажной схеме составляется спецификация элементов тепловой сети с использованием маркировок в соответствии с [3]. По данным предприятий-производителей определяется стоимость элементов тепловой сети. Результаты оформляются в виде табл. 3.4., 3.5.

Таблица 3.4

Спецификация элементов четрырехтрубной тепловой сети (первый  $\mathbf{b}$ 

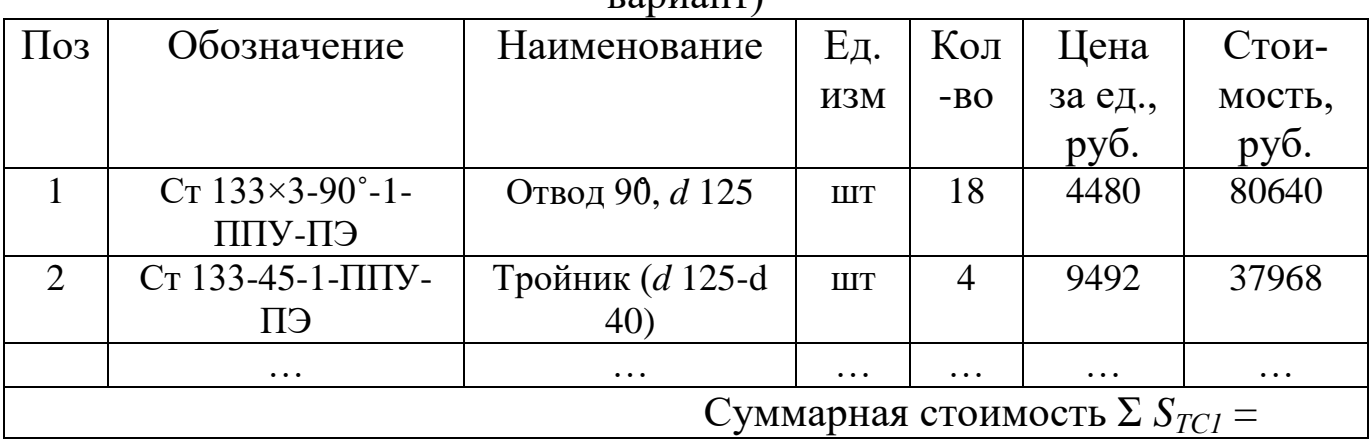

Таблица 3.5

Спецификация элементов двухтрубной тепловой сети (второй вари-

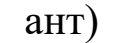

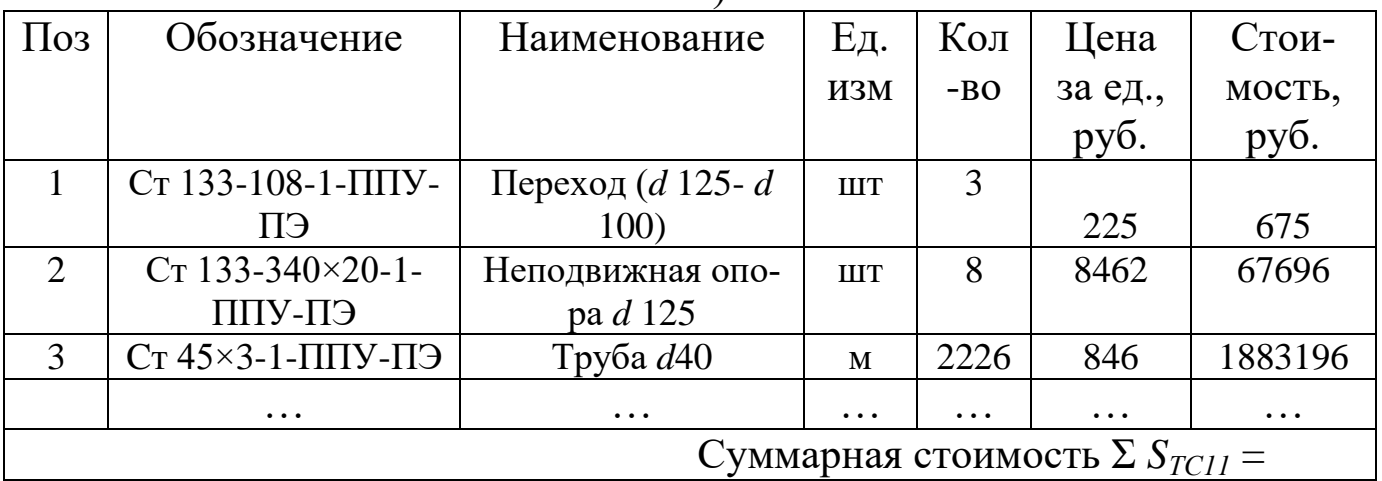

# **4. Реконструкция оборудования тепловых пунктов**

#### **4.1. Подбор оборудования для ЦТП (первый вариант реконструкции)**

В первом варианте реконструкции предполагается модернизация оборудования ЦТП с заменой секционных трубчатых теплообменников на пластинчатые и установкой современных приборов автоматического регулирования.

Схема оборудования ЦТП приведена на рис. 4.1. (показано не все оборудование ЦТП, а только те элементы, которые заменяются или добавляются в процессе реконструкции).

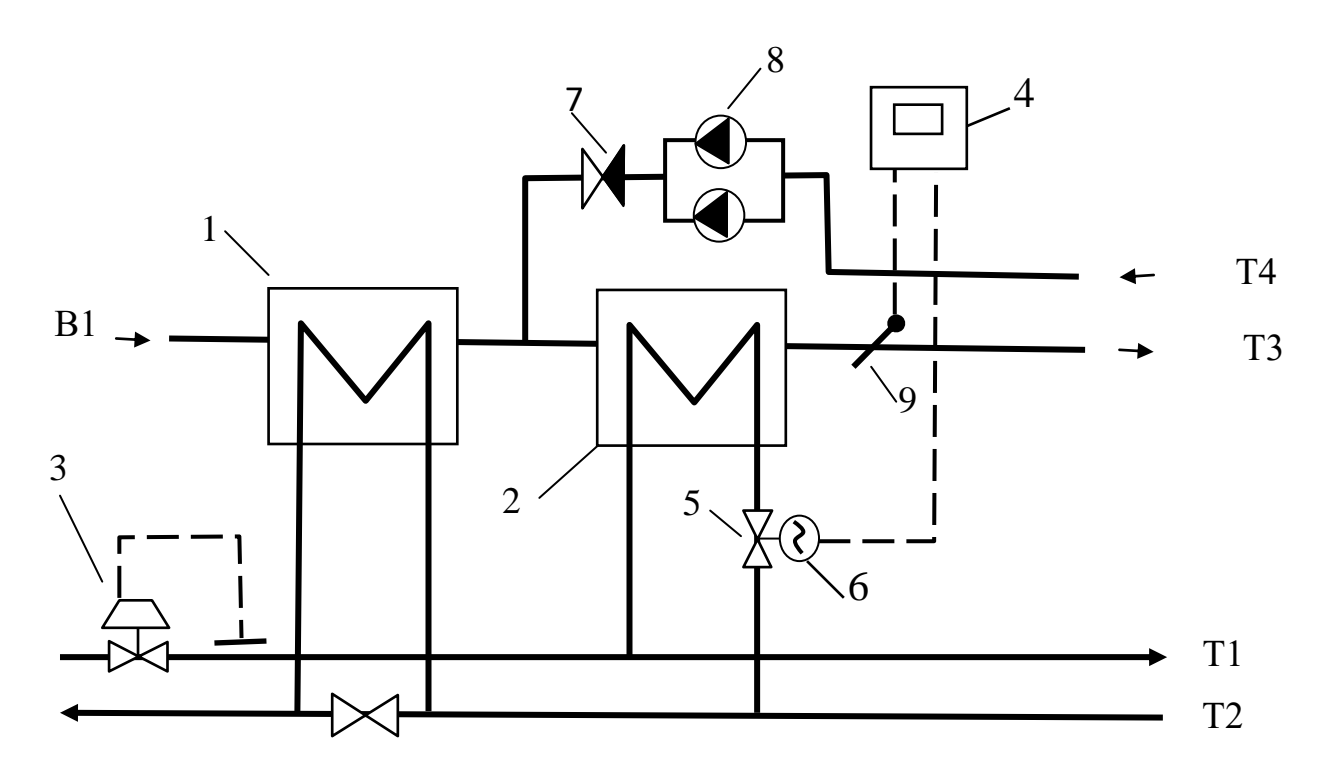

Рис. 4.1. Схема оборудования ЦТП: 1,2 – пластинчатый теплообменник; 3 – регулятор-ограничитель расхода; 4 – электронный регулятор температуры; 5 – регулирующий проходной клапан; 6 – электропривод клапана; 7 – обратный клапан; 8 – циркуляционный насос (сдвоенный); 9 – датчик температуры теплоносителя.

По каталогам производителей оборудования составляется перечень оборудования, необходимого для реконструкции ЦТП (табл. 4.1.)

Таблица 4.1

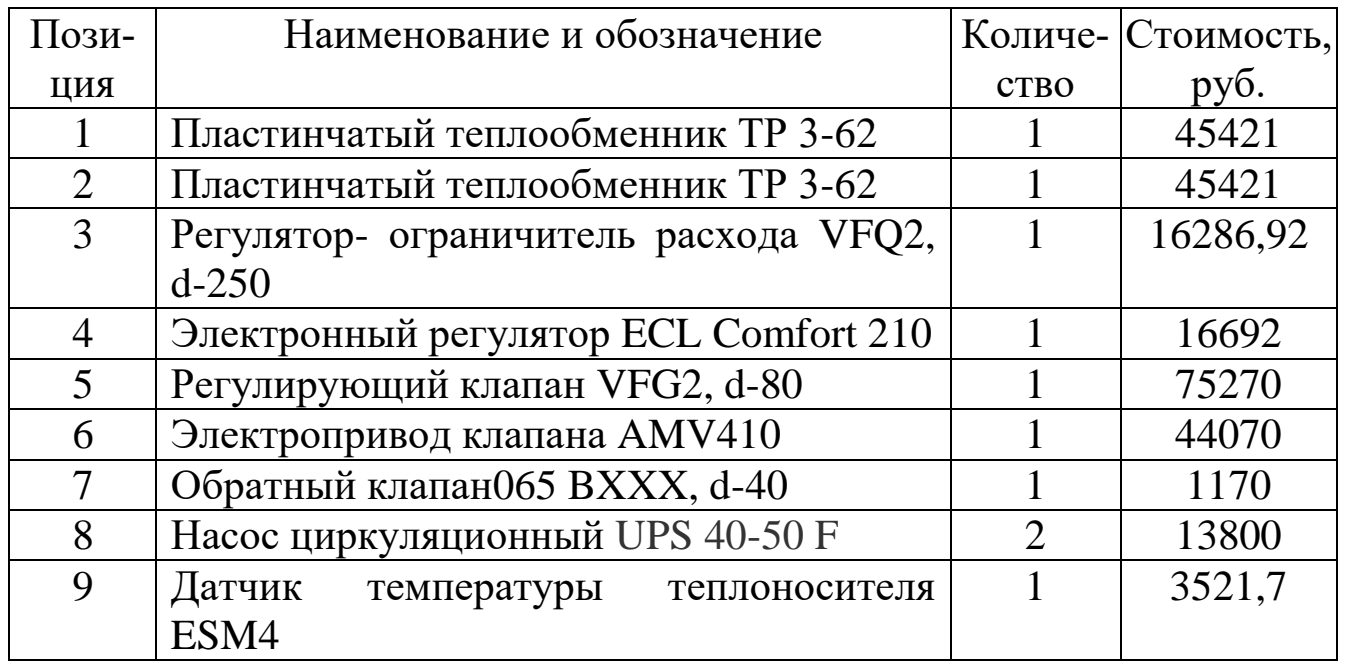

# Перечень оборудования ЦТП

ИТОГО: *SЦТП* = 261652,62руб.

## **4.2. Подбор оборудования для ИТП (первый вариант реконструкции)**

В этом варианте реконструкции в ИТП зданий предполагается установка приборов, обеспечивающих автоматическое регулирование температуры теплоносителя. Схема узла регулирования приведена на рис. 4.2.

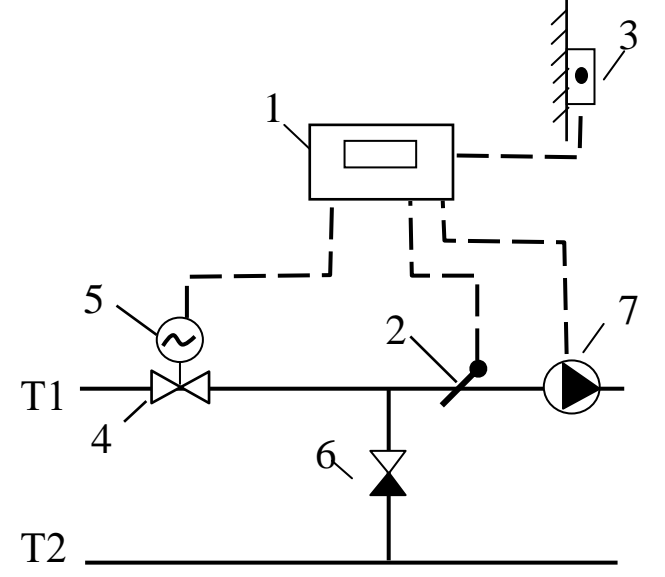

1 - электронный регулятор температуры;

2 – датчик температуры теплоносителя;

3 – датчик температуры наружного воздуха;

4 – регулирующий проходной клапан;

5 – электропривод клапана;

6 – обратный клапан;

 $7 - \text{hacc}$ .

Рис. 4.2. Схема оборудования ИТП (первый вариант реконструкции)

По каталогам производителей оборудования составляется спецификация оборудования, необходимого для реконструкции ИТП (табл. 4.2.)

Таблица 4.2

Перечень оборудования ИТП (первый вариант реконструкции).

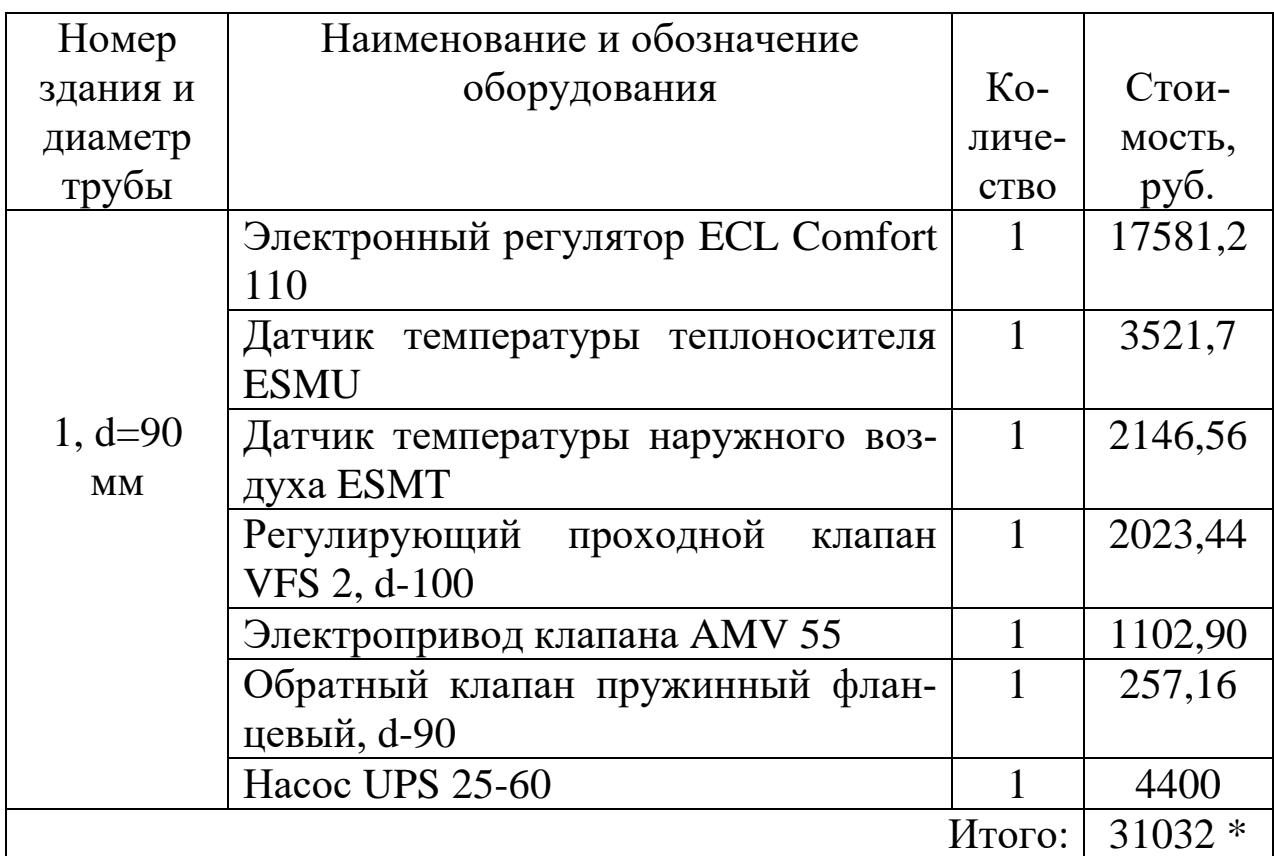

\**Аналогичный расчет проводится по всем зданиям*

По итогам таблицы 4.2, путем суммирования итоговой стоимости оборудования зданий определяется суммарная стоимость оборудования для первого варианта реконструкции *SИТП I* .

## **4.3. Подбор оборудования для ИТП (второй вариант реконструкции)**

В этом варианте в ИТП кроме приборов для регулирования температуры теплоносителя устанавливаются теплообменники для нагрева горячей воды. Схема оборудования ИТП приведена на рис. 4.3.

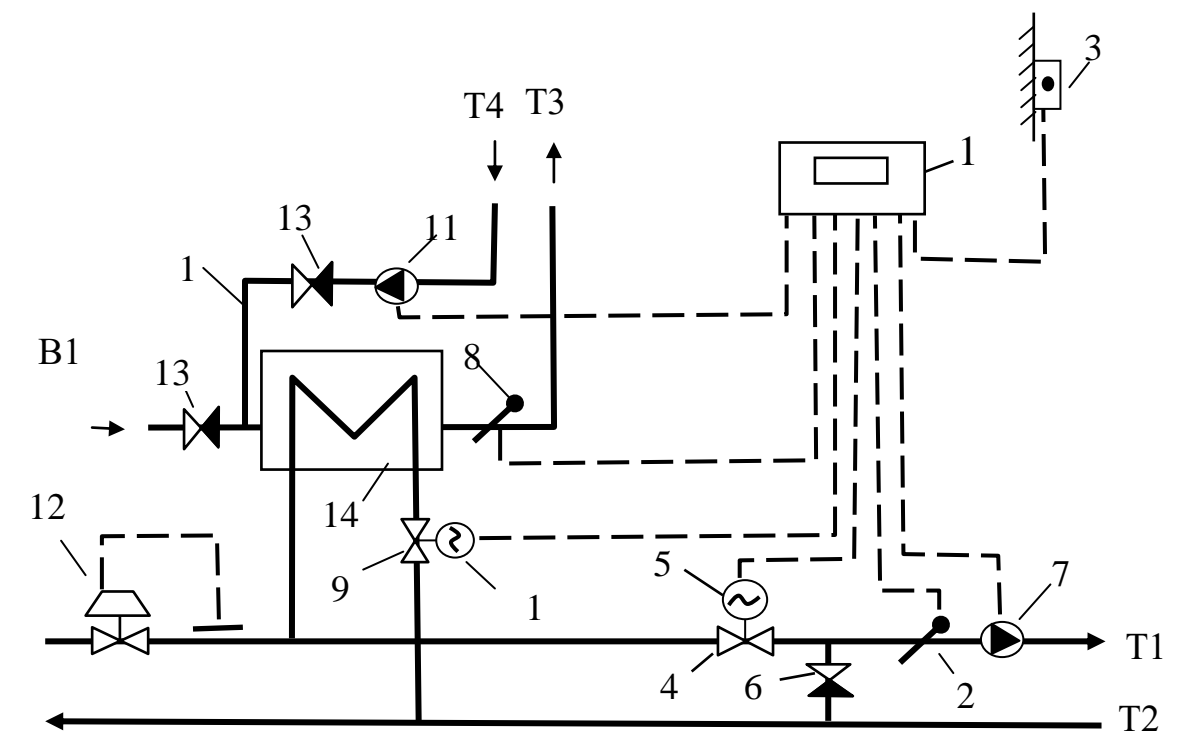

Рис. 4.3. Схема оборудования ИТП (второй вариант реконструкции): *1 – электронный регулятор температуры; 2 – датчик температуры теплоносителя; 3 – датчик температуры наружного воздуха; 4 – регулирующий проходной клапан; 5 – электропривод клапана; 6 – обратный клапан; 7 – насос;8 – датчик температуры горячей воды; 9 – проходной регулирующий клапан; 10 – электропривод клапана; 11 – насос циркуляционный; 12 – регулятор-ограничитель расхода; 13 – обратный клапан; 14 – пластинчатый теплообменник.* 

По каталогам производителей оборудования составляется спецификация оборудования, необходимого для реконструкции ИТП (табл. 4.3.) .

Таблица 4.3

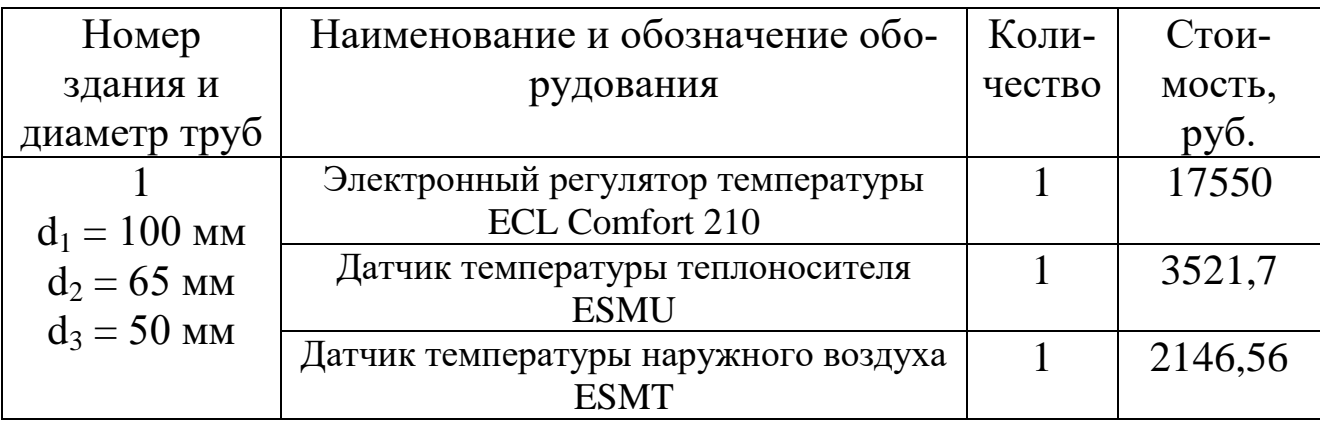

Перечень оборудования ИТП (второй вариант реконструкции)

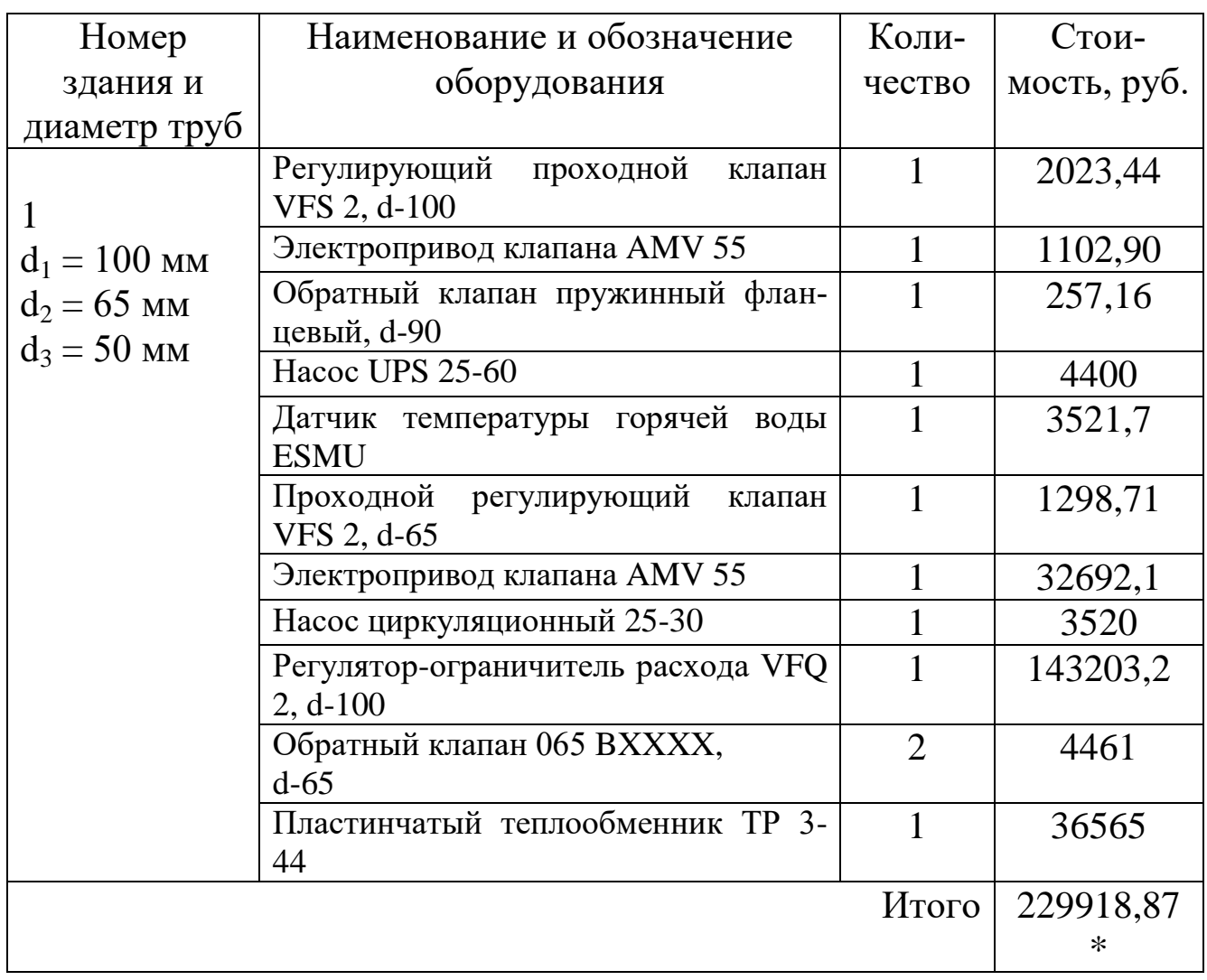

По итогам таблицы 4.3 путем суммирования итоговой стоимости оборудования отдельных зданий определяется суммарная стоимость оборудования для второго варианта реконструкции *SИТП II*.

# **5. Расчет эксплуатационных затрат**

# **5.1. Расчет потерь теплоты при транспортировке теплоносителя**

В рамках курсового проекта потери теплоты трубопроводами отопления *QПТ.ОТ*, Вт, и горячего водоснабжения *QПТ.ГВ*, Вт, рассчитываются по формулам

$$
Q_{\Pi T. O T} = q_O \cdot L_{Vq} \tag{5.1}
$$

$$
Q_{\Pi T.FB} = q_{FB} \cdot L_{Vq} \tag{5.2}
$$

где *q<sup>О</sup>* , *qГВ -* норма плотности теплового потока соответственно на отопление и горячее водоснабжение, Вт/м, принимаются равными нормируемым потерям в соответствии с [5]; *LУЧ* – длина участка, м.

Результаты расчета потерь теплоты для первого варианта реконструкции оформляются в виде табл. 5.1.

Таблица 5.1

# Расчет потерь теплоты в четырехтрубной тепловой сети (первый вариант реконструкции)

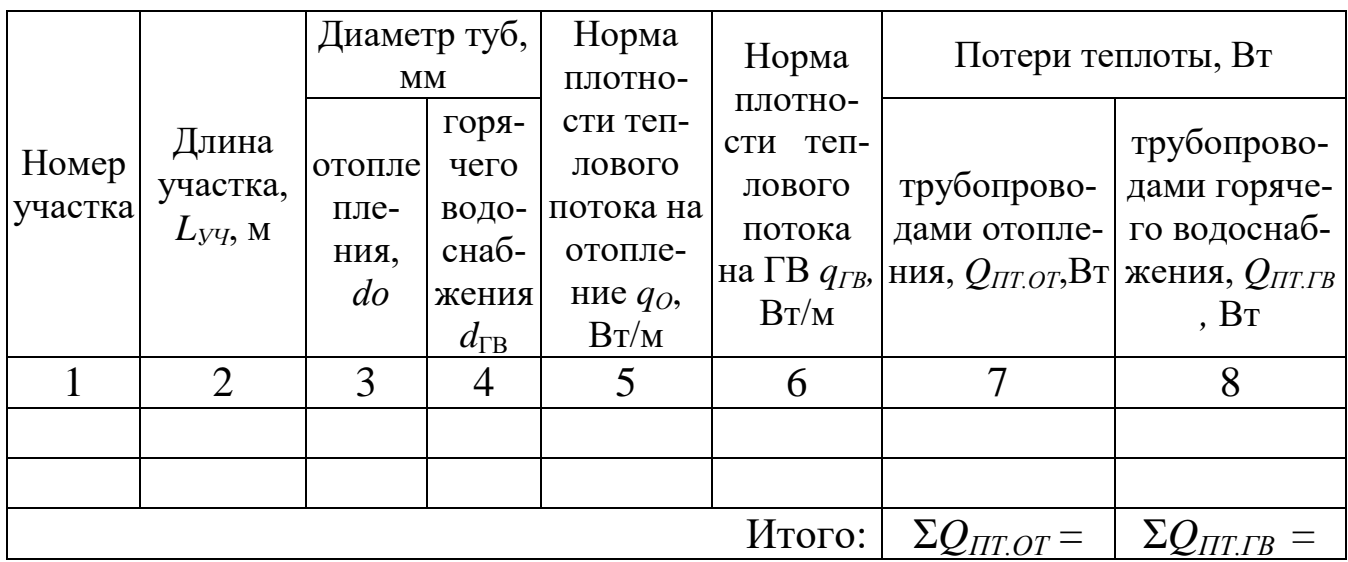

Расчет потерь теплоты для второго варианта реконструкции рассчитывается аналогично первому (см. формулу (5.1)) и оформляется в виде табл.5.2.

Таблица 5.2

Расчет потерь в двухтрубной тепловой сети (второй вариант реконструкции)

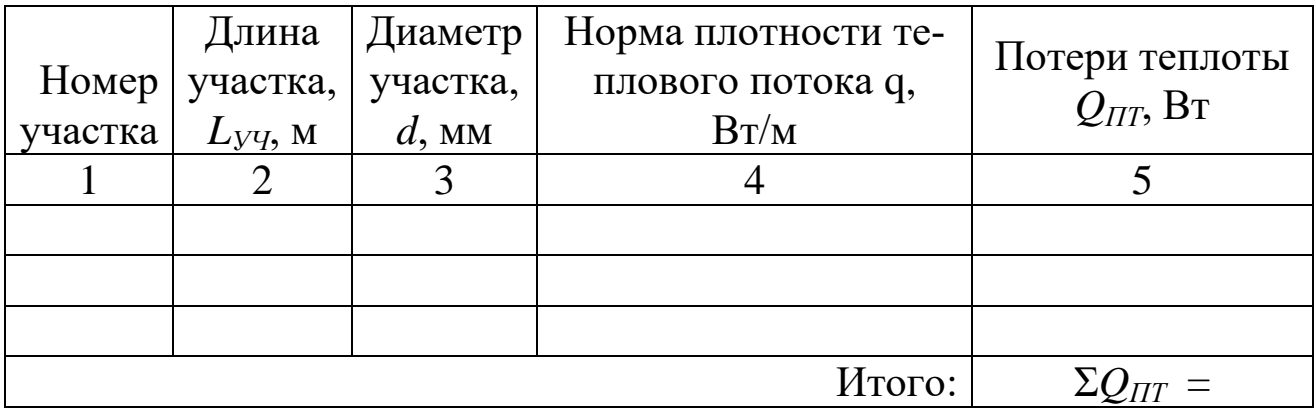

Стоимость тепловых потерь для первого варианта реконструкции *SТП ГОД I* , руб/год, рассчитывается по формуле

$$
S_{TTI\,TO/I} = (\Sigma Q_{IT,OT} \cdot z + \Sigma Q_{IT,TB} \cdot 350) \cdot T_T \cdot 24 \cdot 3.6 \cdot 10^{-6}, \qquad (5.3)
$$

где Σ*QПТ.ОТ*, Σ*QПТ.ГВ* – сумма тепловых потерь трубами отопления и горячего водоснабжения, кВт, (см. табл.5.1); *z* – продолжительность отопительного периода, сут; *Т<sup>Т</sup>* – тарифная стоимость тепловой энергии, руб./ГДж

Стоимость тепловых потерь для второго варианта реконструкции *SТП ГОД II*, руб/год, рассчитывается по формуле

$$
S_{TT\,TOZ\,II} = \Sigma Q_{IT} \cdot 350 \cdot T_T \cdot 24 \cdot 3,6 \cdot 10^{-6} \,, \tag{5.4}
$$

где Σ*QПТ* – сумма тепловых потерь трубопроводами при втором варианте реконструкции, кВт, (см. табл.5.2); *Т<sup>Т</sup>* – тарифная стоимость тепловой энергии, руб./ГДж.

#### **5.2. Расчет затрат электроэнергии на перекачку теплоносителя**

#### **5.2.1. Расчет затрат электроэнергии для первого варианта реконструкции**

 В первом варианте предусмотрена четырехтрубная сеть с двумя циркуляционными контурами: отопление и горячее водоснабжение.

Потери давления в контуре отопления *ΔPОТ* , Па, определяются по формуле

$$
\Delta P_{OT} = 2 \cdot \sum \Delta P_{Vq} \cdot 10^{-3} + \Delta P_{CO} \tag{5.5}
$$

где *∑ ΔPУЧ* – сумма потерь давления по участкам, входящим в наиболее протяженное циркуляционное кольцо, Па, по результатам табл.3.1; *ΔPСО* = 100 кПа – потери давления в системе отопления здания.

Потери давления в циркуляционном контуре горячего водоснабжения рассчитываются по формуле:

$$
\Delta P_{IJK} = \sum \Delta P_{II} \cdot 10^{-3} + 50 \tag{5.6}
$$

где *∑ ΔP<sup>Ц</sup>* – сумма потерь давления на участках наиболее протяженного циркуляционного кольца, Па, по результатам табл.3.2.

Расчетная мощность насосов для обеспечения циркуляции теплоносителя рассчитывается отдельно для контура отопления *NОТ*, кВт, и горячего водоснабжения *NГВ* , кВт, по формулам

$$
N_{OT} = G_O \cdot \Delta P_{OT} / (3670 \cdot \eta_H \cdot \eta_{3}),\tag{5.7}
$$

$$
N_{FB} = G_{FB} \cdot \Delta P_{FB} / (3670 \cdot \eta_H \cdot \eta_3), \qquad (5.8)
$$

где *G<sup>О</sup>* – расчетный расход воды в контуре отопления, принимается равным расходу теплоносителя на участке, выходящем из ЦТП, в соответствии с табл.3.1. т/ч; *GГВ* – расчетный расход воды в контуре горячего водоснабжения, принимается равным расходу теплоносителя *GГВ* на участке, выходящем из ЦТП, в соответствии с табл.3.2.,  $T/$ час;  $\Delta P_{OT}$ ,  $\Delta P_{TR}$  – потери давления при транспортировке теплоносителя соответственно в контуре отопления и горячего водоснабжения (см. формулы (5.5), (5.6)), кПа; *η<sup>Н</sup>* = 0,9 – КПД насоса; *η<sup>Э</sup>* = 0,8 – КПД электродвигателя.

Годовой расход электроэнергии на перекачку теплоносителя рассчитывается отдельно для контура отопления *ЭГОД ОТ <sup>Т</sup>*, кВт·ч /год, и горячего водоснабжения *ЭГОД ГВ* , кВт·ч /год, по формулам

$$
\mathcal{F}_{T O J O T} = N_{O T} \cdot z \cdot 24 \tag{5.9}
$$

$$
\mathcal{F}_{TO\mathcal{A}T\mathcal{B}} = N_{T\mathcal{B}} \cdot z \cdot 24, \tag{5.10}
$$

где *NОТ* , *NГВ* – расчетная мощность насосов для обеспечения циркуляции теплоносителя соответственно в контуре отопления и горячего водоснабжения (см. формулы (5.7), (5.8), кВт; *z* – продолжительность работы насосов в году, сут.

Годовая стоимость электроэнергии в первом варианте реконструкции *SЭЛ ГОД <sup>I</sup>* , руб./год, рассчитывается по формуле

$$
S_{\mathcal{I}I}\text{ }_{TOII} = (\partial_{TOII}\text{ }_{OT} + \partial_{TOII}\text{ }_{IB}) \cdot T_{\mathcal{I}},\tag{5.11}
$$

где *ЭГОД ОТ, ЭГОД ГВ* – годовой расход электроэнергии на перекачку теплоносителя (см. формулы (5.9), (5.10), кВт<sup>-</sup>ч /год;  $T_2$  – тарифная стоимость электроэнергии, руб/ кВт·ч.

# **5.2.2. Расчет затрат электроэнергии для второго варианта реконструкции**

 Во втором варианте предусмотрена двухтрубная сеть с одним циркуляционным контуром.

 Потери давления в циркуляционном контуре рассчитываются по формуле

$$
\varDelta P = 2 \sum \varDelta P_{\text{yq}} \cdot 10^{-3} + \varDelta P_{\text{CO}} \,, \tag{5.12}
$$

где *∑ ΔPУЧ* – сумма потерь давления по участкам, входящим в наиболее протяженное циркуляционное кольцо, Па, по результатам табл.3.3; *ΔPСО* = 100 кПа – потери давления в системе отопления здания.

Расчетная мощность насосов для обеспечения циркуляции теплоносителя *N*, кВт, рассчитывается по формуле

$$
N = G \cdot \Delta P / 3670 \cdot \eta_H \cdot \eta_3, \tag{5.13}
$$

где *G* – расчетный расход воды в контуре отопления, принимается равным расходу теплоносителя на участке, выходящем из ЦТП, в соответствии с табл.3.3. т/ч; *ΔP* – потери давления при транспортировке теплоносителя (см. формулу (5.12)), кПа;  $\eta_H$  – КПД насоса;  $\eta_{\mathcal{F}}$ КПД электродвигателя.

В рамках курсового проекта принимаются:  $\eta_H = 0.9 \eta_0 = 0.8$ .

Годовой расход электроэнергии на перекачку теплоносителя *ЭГОД* , кВт·ч /год, рассчитывается по формуле

$$
\mathcal{F}_{TOZOT} = N \cdot z \cdot 24 \,, \tag{5.14}
$$

где *N –* расчетная мощность насосов для обеспечения циркуляции теплоносителя (см. формулу (5.13)), кВт; *z* – продолжительность работы насосов в году, сут.

Годовая стоимость электроэнергии во втором варианте реконст-

рукции *SЭЛ ГОД II*, руб./год, рассчитывается по формуле

$$
S_{\vartheta I\Gamma O\vartheta II} = \vartheta_{\vartheta I} \cdot T_{\vartheta},\tag{5.15}
$$

где *ЭГОД* – годовой расход электроэнергии на перекачку теплоносителя (см. формулу (5.14), кВт·ч /год; *Т<sup>Э</sup>* – тарифная стоимость электроэнергии, руб/ кВт·ч.

#### **6. Сравнение вариантов реконструкции системы теплоснабжения**

Капитальные затраты для первого варианта реконструкции *К<sup>I</sup>* , руб., составляют:

$$
K_I = (S_{TC\ I} + S_{IITI} + S_{IITII\ I}) \cdot K_{MOHT} \tag{6.1}
$$

где *SТС <sup>I</sup>* – стоимость трубопроводов и фасонных частей для строительства четырехтрубной тепловой сети в соответствии со спецификацией и монтажной схемой, руб. (см. табл.3.5); *SЦТП* – стоимость оборудования, необходимого для реконструкции ЦТП, руб. (см. табл. 4.1); *SИТП I* – стоимость оборудования необходимого для реконструкции ИТП зданий, руб. (см. табл. 4.2);  $K_{MOHT} = 1,45 -$ коэффициент учитывающий стоимость монтажных работ.

Капитальные затраты для второго варианта реконструкции рассчитываются по формуле

$$
K_{II} = (S_{TC II} + S_{HTIII}) \cdot K_{MOHT} \tag{6.2}
$$

где *SТС II* – стоимость трубопроводов и фасонных частей для строительства двухтрубной тепловой сети (см. табл.3.6); *SИТП II* – стоимость оборудования необходимого для реконструкции ИТП зданий, руб. (см. табл. 4.3);  $K_{MOHT} = 1.45 -$ коэффициент учитывающий стоимость монтажных работ.

Эксплуатационные затраты *SЭКСП ,* руб./год, рассчитываются по формуле

$$
S_{3KCH} = S_{TH\,fOZ} + S_{3H\,fOZ} \,,\tag{6.3}
$$

где *SТП ГОД* – стоимость тепловых потерь за год, руб./год (см. формулы

(5.3), (5.4)); *SЭЛ ГОД* – стоимость электричества на перекачку теплоносителя, руб./год (см. формулы (5.11), (5.15)).

Для сравнения вариантов используются приведенные годовые затраты *П,* руб./год, рассчитываемые по формуле

$$
\Pi = K^* (E_H + P_A) + S_{3KCH} \tag{6.4}
$$

где *К* – капитальные затраты, руб. (см. формулы (6.1), (6.2)); *Е<sup>Н</sup>* = 0,12 – коэффициент эффективности капитальных вложений;  $P_A = 0.08$ – доля амортизационных отчислений*; SЭКСП* – эксплуатационные годовые затраты, руб/год, рассчитанные по формуле (6.3.) для каждого из вариантов;

Результаты расчетов по формулам (6.1) – (6.4) сводим в табл. 6.1.

Таблица 6.1

Экономические показатели сравниваемых вариантов теплоснабжения

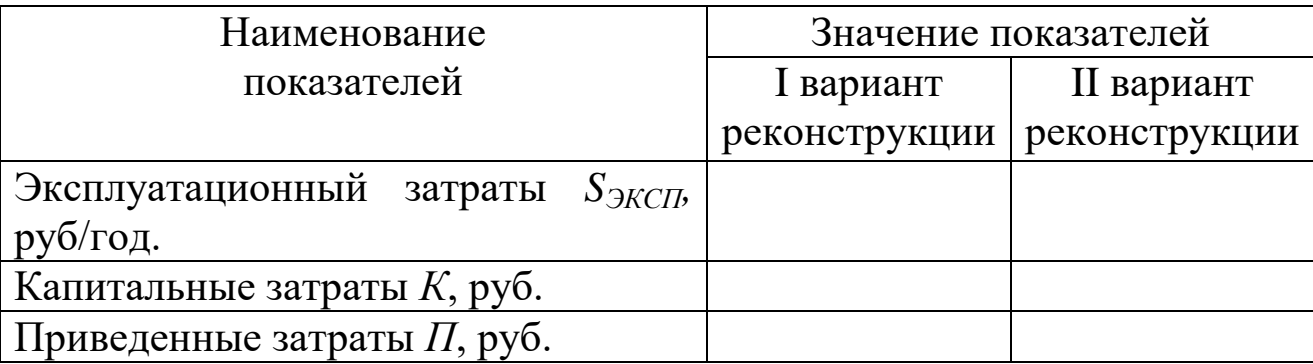

На основе сравнения приведенных затрат делается вывод о целесообразности одного из вариантов реконструкции.

# БИБЛИОГРАФИЧЕСКИЙ СПИСОК

1. CП 131.13330.2012 Строительная климатология. Актуализированная редакция СНиП 23-01-99. - М.: Минрегион России, 2012. - 91 с.

2. СП 124.13330.2012 Тепловые сети. Актуализированная редакция СНиП 41-02-2003. – М.: МинрегионРоссии, 2012. – 78 с.

3. ГОСТ 30732-2006 Трубы и фасонные изделия стальные с тепловой изоляцией из пенополиуретана с защитной оболочкой – Москва: Стандартинформ. – 2007. – 32. с.

4. Водяные тепловые сети. Справочное пособие по проектированию под ред. Громова Н.К., Шубина Е.П. Беляйкина И.В., Витальев В.П., Громов Н.К., Иголка Л.П., Лямин А.А. и др. - М.: Энергоатомиздат, 1988. – 376 с.

5. СП 61.13330.2012 Тепловая изоляция оборудования и трубопроводов Актуализированная редакция СНиП 41-03-2003 .– М.: Минрегион России, 2012.– 43с.

Приложение А

Пример оформления расчетной схемы тепловой сети

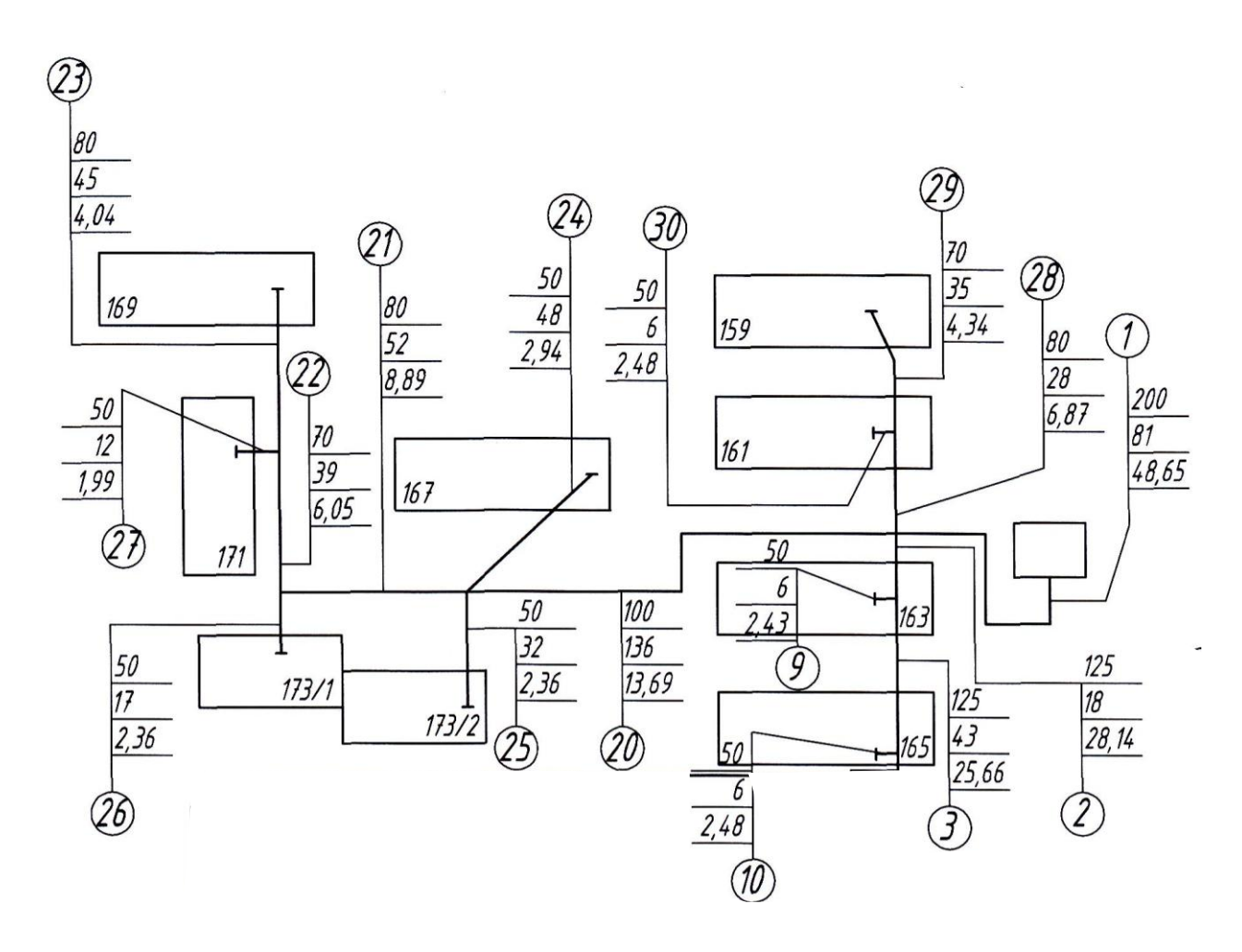

Условные обозначения для расчетной схемы трубопроводов отопления

 $\mathcal{U}_0$ , мм – диаметр труб отопления *LУЧ*, м – длина участка *GО*, кг/с – расход теплоносителя

Условные обозначения для расчетной схемы трубопроводов горячего водоснабжения

 $\left(\frac{N_{\text{yq}}}{d_{\text{FB}}}/d_{\text{H}}\right)$ , мм – диаметр подающего о и циркуляционного трубопровода

*LУЧ*, м – длина участка

 $\overline{G_{IB}}/\overline{G_{II}}$ , кг/с – расход горячей воды и циркуляционный

# Приложение Б

#### Таблица для гидравлического расчета стальных трубопроводов тепловых сетей

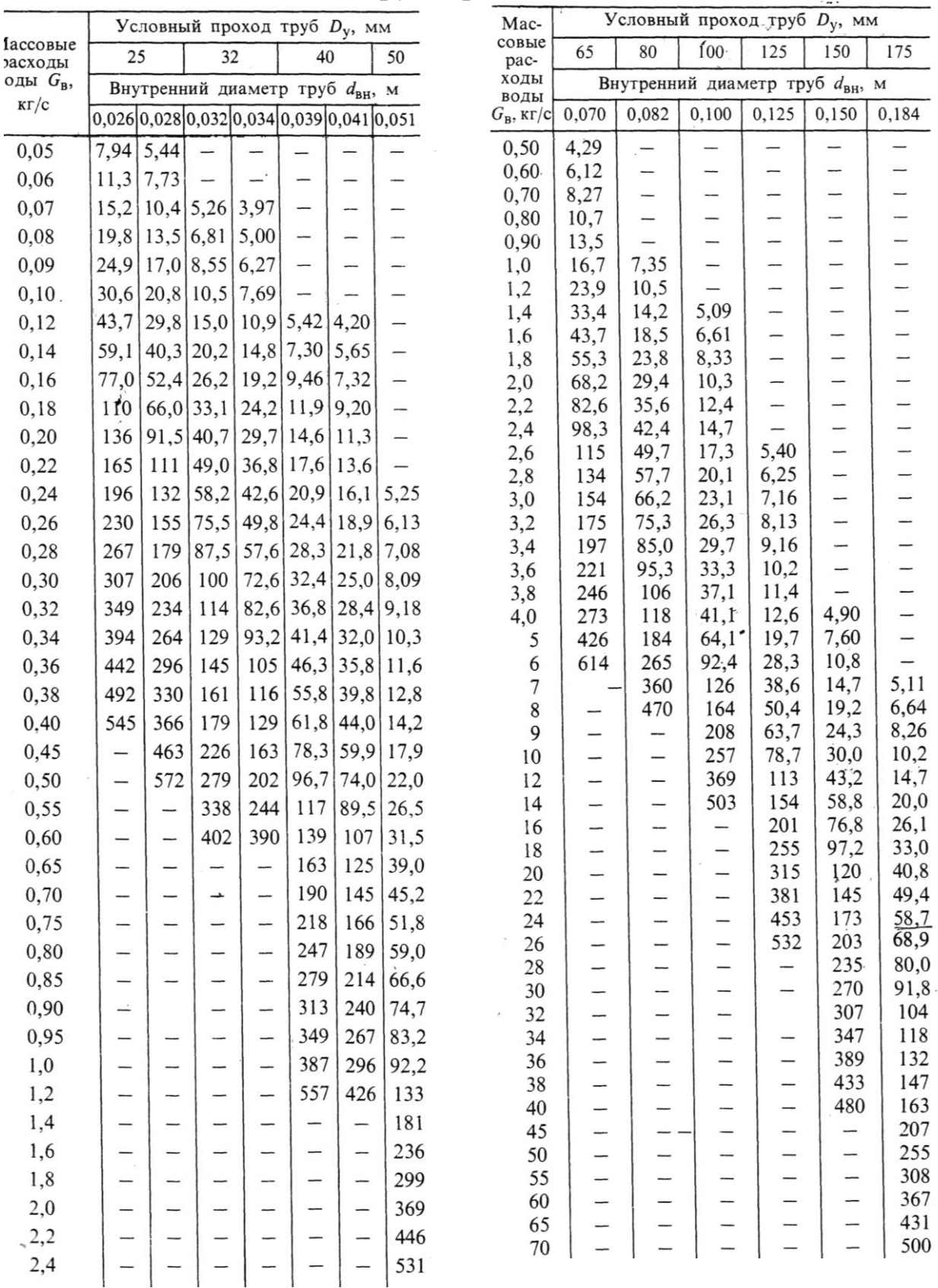

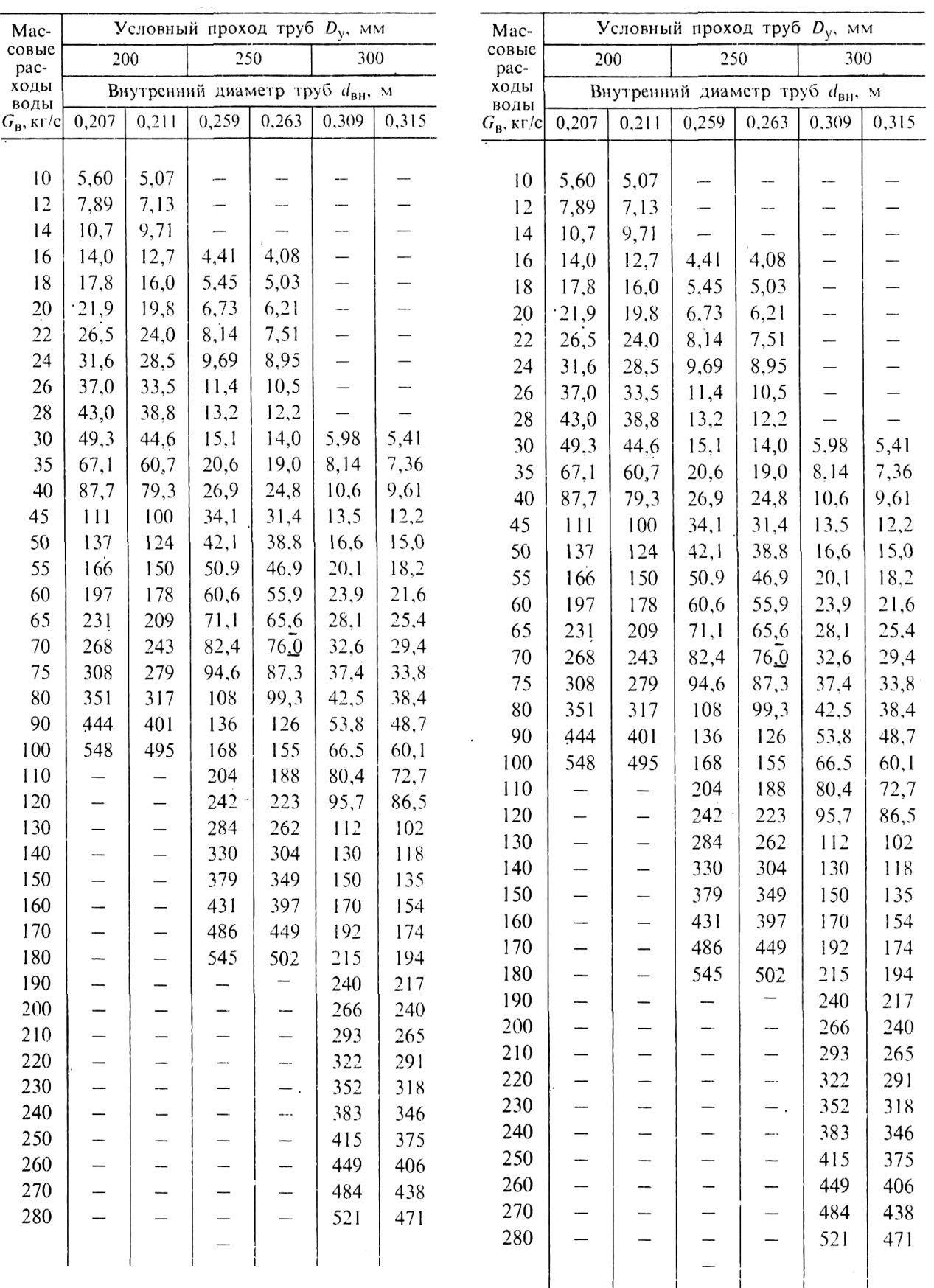

l,

# Приложение В

# Номограмма для гидравлического расчета стальных труб с учетом зарастания в процессе эксплуатации для систем горячего водоснабжения

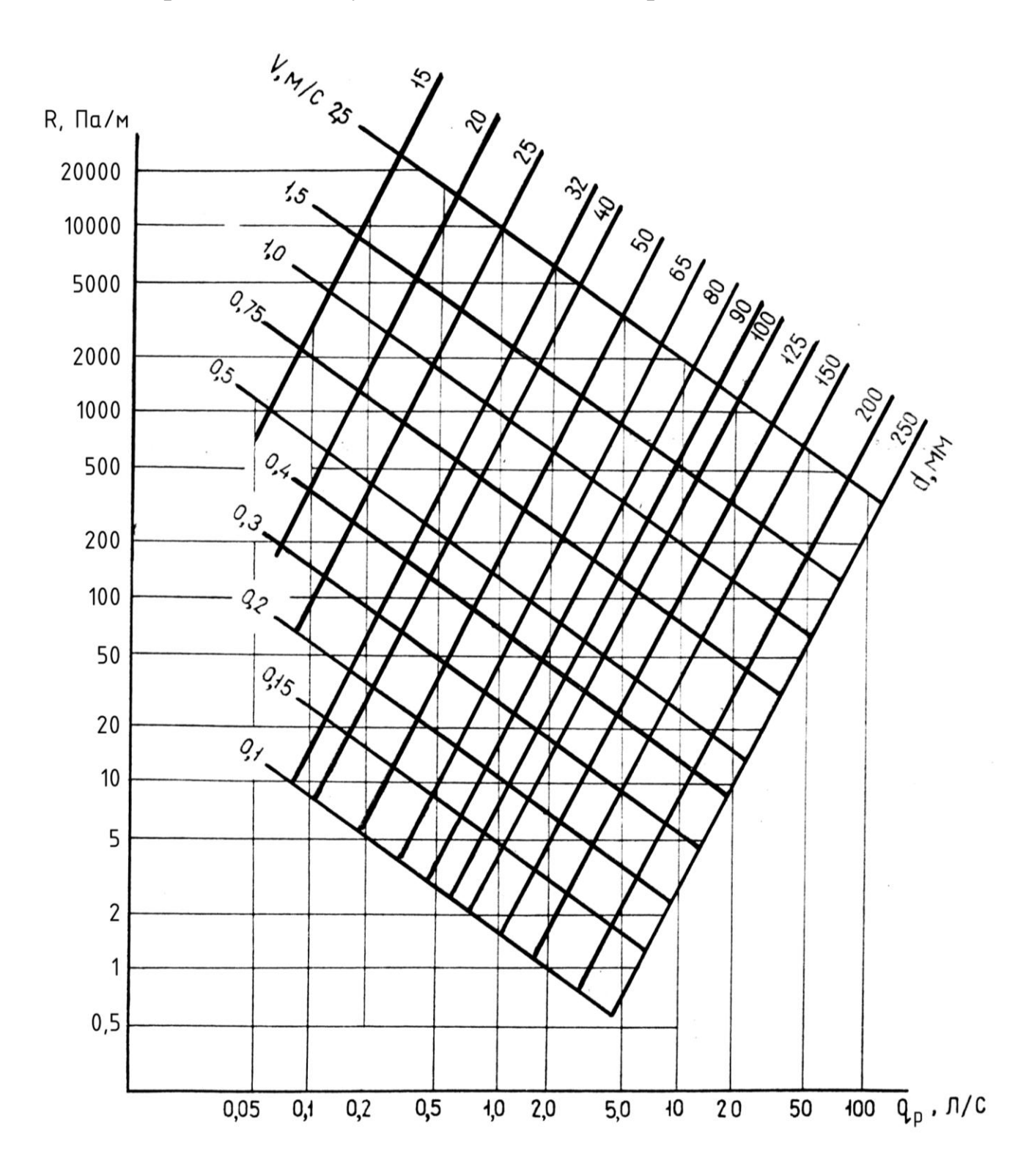

# Приложение Г

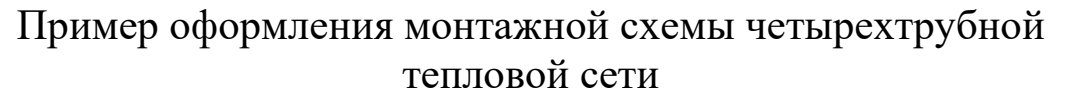

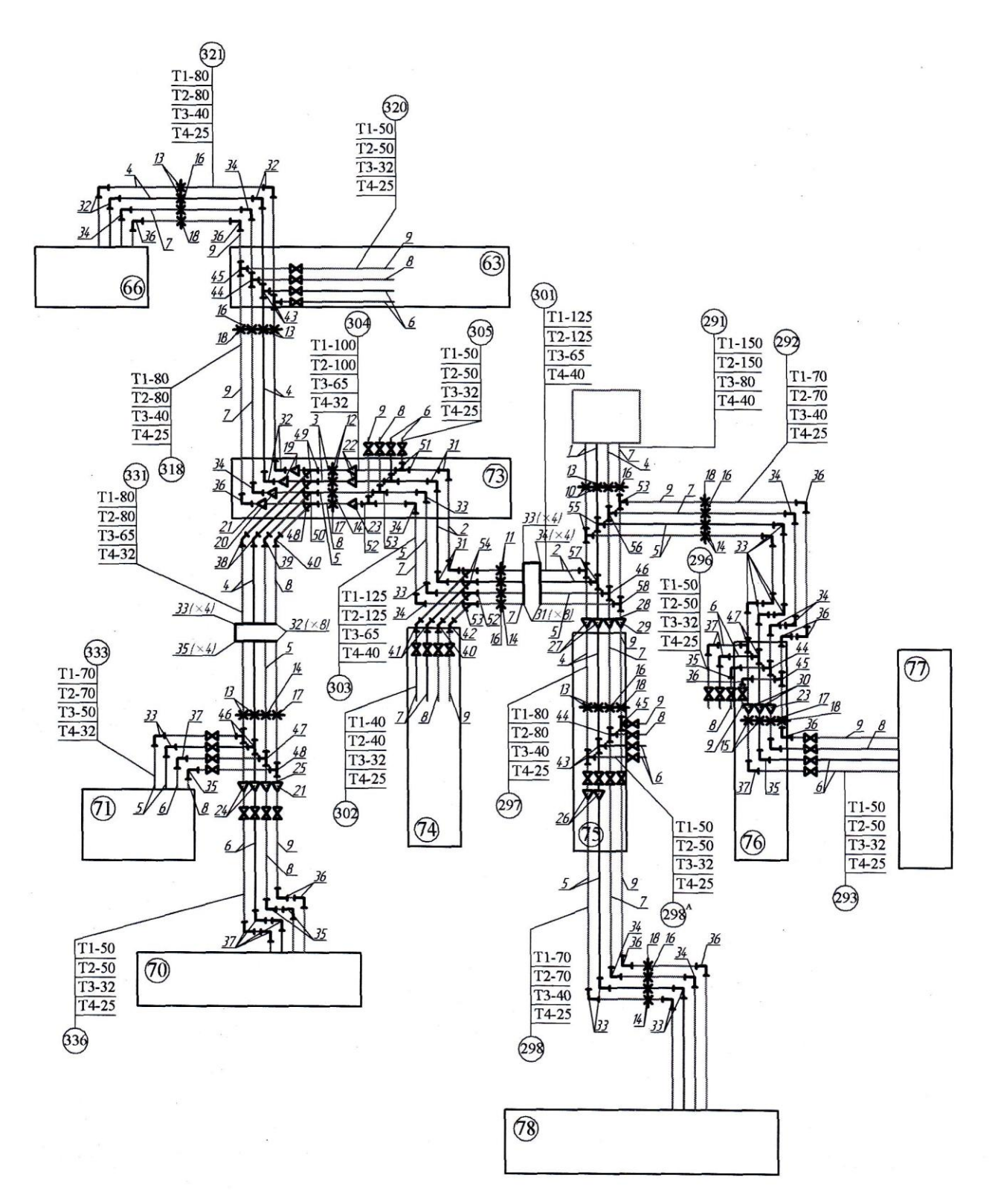

Приложение Д

# Пример оформления монтажной схемы двухтрубной тепловой сети

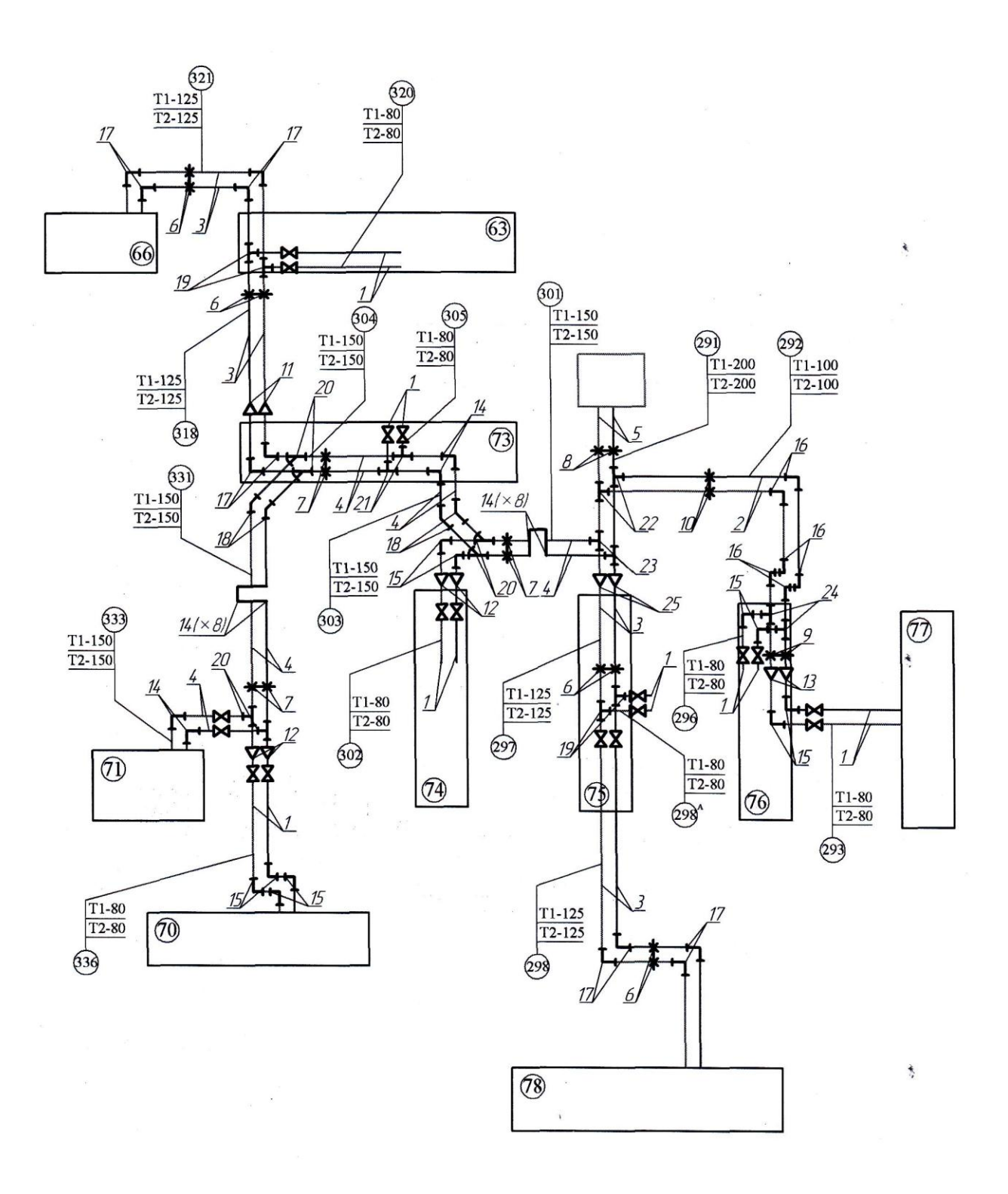

# **СОДЕРЖАНИЕ**

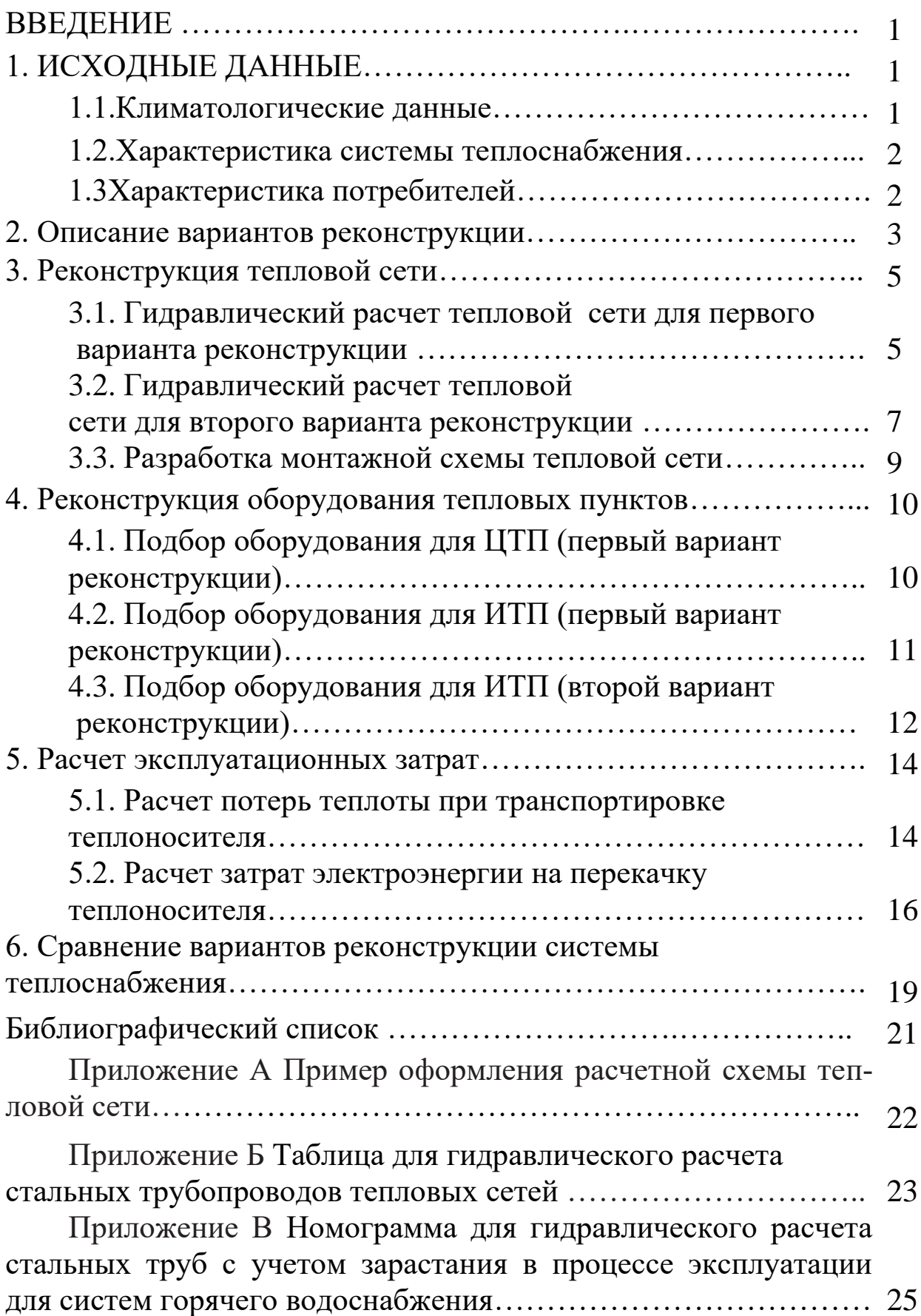

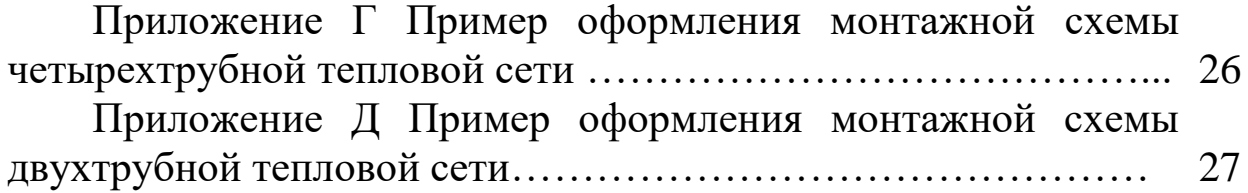

# **РЕКОНСТРУКЦИЯ СИСТЕМЫ ТЕПЛОСНАБЖЕНИЯ МИКРОРАЙОНА ГОРОДА**

*МЕТОДИЧЕСКИЕ УКАЗАНИЯ*

*к выполнению курсового проекта для магистрантов, обучающихся по направлению 08.04.01 «Строительство» программа «Техническая эксплуатация и реконструкция зданий и сооружений» всех форм обучения*

Составитель **Кононова** Марина Сергеевна

В авторской редакции

Подписано в печать \_\_\_\_\_\_\_\_\_\_\_2018. Формат 60х84 1/16. Бумага для множительных аппаратов. Усл. печ. л. 2 Тираж экз. Заказ №

ФГБОУ ВО «Воронежский государственный технический университет 394026 Воронеж, Московский проспект, 14

> Участок оперативной полиграфии издательства ВГТУ 394026 Воронеж, Московский проспект, 14